Espace pédagogique de l'académie de Poitiers > Compétences numériques > Chez les adultes > Ressources <https://ww2.ac-poitiers.fr/competences-numeriques/spip.php?article48> - Auteurs : Chantal Bernard - Christophe Hilairet

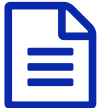

## **Publié le 29/06/2008** - mis à jour le 18/08/2023<br>
2/Communication et collaboration : ressources pour apprendre (CRCN)

Interagir, partager et publier, collaborer, prendre sa place dans le monde numérique

*Descriptif :*

Le 2è domaine de compétences du cadre de référence des compétences numériques, des ressources de formation.

*Sommaire :*

- 2.1 : interagir
- 2.2 : Partager et publier
- 2.3 : Collaborer
- 2.4 : s'insérer dans le monde numérique

Les sites ci-dessous fournissent des ressources pour développer les compétences numériques. N'hésitez pas à signaler d'autres [ressources](https://ww2.ac-poitiers.fr/competences-numeriques/spip.php?page=mail&idu=4) utiles.

- $\blacktriangleright$  Chacun des liens proposés ci-dessous est accompagné d'une pastille indiquant son niveau de difficulté  $^1$  $^1$
- 2.1 : interagir
	- **Bon usage [d'internet](https://blogs.lyceecfadumene.fr/informatique/files/2009/10/4-Internet.pdf)** <sup>8</sup> sur le blog du prof TIM, inspiré par Soraya Mallem et Virginie Lenoir
	- **Utiliser le logiciel de messagerie [Thunderbird](http://sdz.tdct.org/sdz/mozilla-thunderbird.html)**
	- Utiliser une **messagerie**, respecter des règles de **savoir-être**, le guide "internet pourquoi comment, ressources pour lutter contre la fracture numérique"  $\vec{c}$  en français facile à lire et à [comprendre,](https://classetice.fr/2023/08/06/internet-pourquoi-comment-un-livre-en-telechargement-gratuit/) par Isabelle de Groot  $(2023)$
	- **Visioconférences** entre enseignants : tutoriel **[BigBlueButton](https://ww2.ac-poitiers.fr/srane/spip.php?article947)** sur le site du SRANE (rectorat Poitiers)
	- Utiliser Tchap, la **messagerie [instantanée](https://ww2.ac-poitiers.fr/dane/spip.php?article918)** des agents de la fonction publique, tutoriel sur le site de la Dané
	- **Les bons usages de la messagerie électronique** sur le site de [l'université](https://dsi.univ-reunion.fr/fileadmin/Fichiers/DSI/S%25C3%25A9curit%25C3%25A9-CIL/Charte_du_bon_usage_de_la_messagerie_electronique.pdf) de la Réunion  $\vec{a}$  (2017, pdf)

## ● 2.2 : Partager et publier

- **Choisir un format d'échange** sur le site [d'Emmanuel](http://formatice.org/en_ligne/b2i_col/items_college/item51.html) Leclainche, formateur IUFM en Bretagne
- Partager des **vidéos** avec Peertube, tutoriel portail tubes sur le site SRANE [\(rectorat\)](https://ww2.ac-poitiers.fr/srane/spip.php?article1039)
- **Parentalité** numérique, un parcours d'autoformation pour les parents qui veulent accompagner la pratique de leurs enfants, sur le site de [Tralalère](https://www.internetsanscrainte.fr/formations/parcours-dautoformation/storyline/parcours-parentalite-numerique)  $\mathbb{Z}$ .
- **Rédiger sur le web** : checklist de 44 [conseils,](http://60canards.com/publications/articles/44-conseils-pour-bien-ecrire-pour-le-web.html) sur le site 60 canards, agence en stratégie de contenu <sup>1</sup> (2015)
- Guide web pour tous, pour apprendre à respecter les règles d'**accessibilité** (FALC), sur le site de la préfecture

**Bien utiliser les fonctionnalités de Facebook** les [astuces](http://www.pcastuces.com/pratique/internet/facebook/default.htm) du site PC astuces  $\mathbb{Z}^{\mathbb{C}}$ 

## ● 2.3 : Collaborer

- **Utiliser des outils de travail collaboratif** sur C2IMES (plate-forme [inter-universitaire](http://w2.c2imes.org/MODULES/B7/_lfrFR/index.html) de ressources pour le C2I étudiant) $C^{\bullet}$
- **Choisir un outil de partage et de collaboration en ligne** (sondage, formulaire, évènements, écriture collaborative) sur le site de l'association d'éducation populaire [Framasoft](https://framasoft.org/fr/) $\mathbb{Z}^{\bullet}$
- Un forum pour collaborer exemples et règles d'usage sur le site de [l'académie](https://ww2.ac-poitiers.fr/dane/spip.php?article374) de Poitiers  $\mathbb{Z}^{\bullet}$
- Créer un document à plusieurs personnes en utilisant le **suivi des modifications** avec **[LibreOffice](https://www.mediaforma.com/libreoffice-calc-suivi-des-modifications/)** (2020) , avec **Open [Office](http://wiki.services.openoffice.org/wiki/FR/Documentation/Writer_Guide/Suivi_modification)**
- **•** Des fiches pour décrire les **outils numérique de collaboration** sur le site de [mutualisation](https://interpole.xyz/?OutilsNum) "interpole" *C*
- Utiliser Nextcloud pour partager des **fichiers**, notamment des **pages [collaboratives](https://ww2.ac-poitiers.fr/srane/spip.php?article1046)**. Tutoriel pour Nuage, le nextcloud adapté pour les enseignants, sur le site du SRANEC<sup>®</sup>

## ● 2.4 : s'insérer dans le monde numérique

- **S'informer** sur l'espace particuliers du site [service-public.fr](http://www.service-public.fr/) $\vec{C}$
- Utiliser des site pour l'**accès aux droits**, le guide "internet pourquoi comment, ressources pour lutter contre la fracture numérique"  $\mathbb{Z}$  en français facile à lire et à [comprendre,](https://classetice.fr/2023/08/06/internet-pourquoi-comment-un-livre-en-telechargement-gratuit/) par Isabelle de Groot (2023)  $\bigcirc$
- Participer à la **lutte contre les rumeurs** sur le web sur le site [Hoaxbuster](http://www.hoaxbuster.com/missions)t<sup>r</sup>
- **Participer aux enquêtes** du média [collaboratif](http://www.agoravox.fr/enquetes-participatives/) AgoraVox  $\mathbb{Z}^{\bullet}$
- **Publier** des informations en respectant des règles d'**accessibilité des documents** concernant la typographie, des conseils sur le site EcoInfo du [CNRS](https://ecoinfo.cnrs.fr/2012/08/16/20-accessibilite-des-documents-numeriques/)C<sup>OO</sup>
- **Ecologie** : utiliser internet et les courriels en minimisant la consommation d'énergie et de matières premières, article de 2022 sur le site [SRANE](https://ww2.ac-poitiers.fr/srane/spip.php?article1017) [7] quide de l'ADEME (Agence de la Transition [écologique\)](https://www.connaissancedesenergies.org/sites/default/files/pdf-actualites/guide-pratique-internet-courriels-reduire-impacts.pdf)  $\mathbb{Z}$  (2014).
- Comprendre les enjeux [économiques](https://ww2.ac-poitiers.fr/competences-numeriques/spip.php?article180) et sociétaux liés à l'usage des GAFAM, article sur ce site *C***<sup>1</sup>**

 $(1)$  $(1)$  -\* une pastille verte pour des tutoriels très abordables

- $\bullet$  une pastille jaune  $\bullet$  pour des tutoriels qui nécessitent quelques pré-requis
- $\bullet$  une pastille rouge  $\bullet$  pour des tutoriels plus complexes

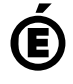

 **Académie de Poitiers** Avertissement : ce document est la reprise au format pdf d'un article proposé sur l'espace pédagogique de l'académie de Poitiers. Il ne peut en aucun cas être proposé au téléchargement ou à la consultation depuis un autre site.